## **МБОУ СОШ №4 Г.ШЕБЕКИНО БЕЛГОРОДСКАЯ ОБЛАСТЬ**

## **<<Использование компьютера в различных отраслях>>**

Автор проекта :Курлевский Александер ȁченик 6 класса Б Ǿуководитель проекта : ǿотникова И.А учитель информатики

## **Цель работы**

- ▣ 1 ǿ какой целью сделана работа?
- ▣ 2 В чём компьютер превосходит человека?
- ▣ 3 Внедрение компьютеров в разные виды отраслей, это хорошо или плохо?
- 
- $\Box$  1 Показать тенденцию развития и использования в производстве, показать прогресс и использование его в повышении производительности труда.
- ▣ 2 В том, что он может работать в непригодных для человека условиях, делать работу, которая для человека кажется монотонной( напр. делать что-то одно по нескольку раз), делать работу которая для человека кажется унизительной(напр. Перекладывание и таскание ящиков).
- ▣ 3 Это способствует повышению производительности труда, , главное, состоит в том, чтобы роботы выполняли небольшую часть работы, для того, чтобы всё-таки на людей оставлялось больше, благодаря этому и роботы будут работать без поломок и люди не будут жаловаться на отсутствие работы

## **Введение**

### ▣ **Введение**

- ▣ В наше время компьютер является неотъемлемой частью нашей жизни и поэтому применяется в разных отраслях народного хозяйства и, в частности, в медицине.
- $\Box$  Слово «компьютер» значит вычисление, т. Е. Устройство для вычислений. При разработке компьютеров в 1945 г. Известный математик Джон Фон Нейман писал, что компьютер это универсальное устройство для обработки информации. Первые компьютеры имели огромные размеры и поэтому использовались в особых условиях. С развитием техники и электроники компьютеры уменьшились до малогабаритных размеров, умещающихся на обычном письменном столе, что дозволяет употреблять их в разных условиях (кабинет, кар, дипломат и т. Д.).
- ▣ Ǹомпьютеры очень быстро вошли в нашу жизнь. Еще 10 лет назад «персоналка» была большой редкостью. Ǹонечно, они существовали, но стоили очень дорого, так что не каждая фирма могла иметь в офисе хотя бы один компьютер.
- ▣ А теперь? Ǹомпьютер есть в каждом третьем доме и настолько любим и привычен, что считается едва ли не членом семьи. ȅто такое компьютер, знает сейчас каждый (во всяком случае, слышали о компьютерах и видели и<u>х все)</u>. Но из-за своей обыденности и сравнительной доступности компьютер не стал менее удивительным! Он вобрал в себя все достижения современной цивилизации и постепенно превращается в универсальное устройство, способное с успехом выполнять множество функций.
- ▣ В деловом мире компьютеры в буквальном смысле совершили революцию.
- $\Box$  По мере снижения стоимости их приобретало все большее число бизнесменов. Купить компьютер теперь «по карману» не только крупному заводу или банку: они стали неотъемлемой приметой небольших предприятий, магазинов, учреждений и даже ферм.
- ▣ Ǹомпьютер сам по себе не владеет знаниями ни в одной области внедрения. Все эти знания сосредоточены в исполняемых на компьютере программах. Это аналогично тому, что для воспроизведения музыки не довольно одного магнитофона – необходимо иметь кассеты с записями, лазерные диски. Для того, чтоб компьютер мог осуществлять определенные деяния, нужно составить для него программу, т. Е. Ȁочную и подробную последовательность инструкций, на понятном компьютеру языке, как нужно обрабатывать информацию. Меняя программы для компьютера, можно превращать его в рабочее место бухгалтера, конструктора, врача и т. д.

## Секретарь за компьютером

- С помощью компьютерных систем осуществляется ведение разнообразной документации, обеспечивается обмен электронной работающих в одной компании, но в разных регионах.
	- Компьютеры помогают при выполнении широкого круга производственных задач. Например, диспетчер на каждом крупном заводе имеет в своем распоряжении автоматизированную систему,<br>которая обеспечивает бесперебойную работу различных агрегатов, а ему остается только сидеть, наблюдать и нажимать на кнопки. Компьютеры используются для контроля над температурой и давлением: если показатели превышают допустимую норму, электронный контролер немедленно подает сигнал на регулирующее устройство, которое автоматически восстанавливает требуемые условия.
	- Я выбрал профессию "Мастер по обработке цифровой информации" основой в которой является персональный компьютер, так как он всё<br>больше используется в жизни людей, тоя хотел бы показать, как он играет ту или иную роль в разных отраслях.

## **История развития**

- ▣ 3000 лет до н. э. в Древнем Вавилоне были изобретены первые счёты — абак.
- ▣ 500 лет до н. э. в Ǹитае появился более «современный» вариант абака с косточками на соломинках — суаньпань.
- $\blacksquare$  XVI век в России появились счёты, в которых было 10 деревянных шариков на проволоке.
- ▣ 87 год до н. э. в Греции был изготовлен «антикитерский механизм» — механическое устройство на базе зубчатых передач, представляющее собой специализированный астрономический вычислитель.
- ▣ 1492 год ǹеонардо да Винчи в одном из своих дневников приводит эскиз 13-разрядного суммирующего устройства с десятизубцовыми кольцами. Хотя работающее устройство на базе этих чертежей было построено только в XX веке, всё же реальность проекта ǹеонардо да Винчи подтвердилась.
- $\Box$  Суммир ующая машина Паскаля
- $\overline{1623}$  год Вильгельм Шиккард, профессор университета Тюбингена, разрабатывает устройство на основе зубчатых колес («считающие часы») для сложения и вычитания шестиразрядных десятичных чисел. Было ли устройство реализовано при жизни изобретателя, достоверно не известно, но в 1960 году оно было воссоздано и проявило себя вполне работоспособным.
- ▣ 1630 год Ǿичард Деламейн создаёт круговую логарифмическую линейку.
- $\overline{a}$  1642 год Блез Паскаль представляет «Паскалину» первое реально осуществлённое и получившее известность механическое цифровое вычислительное устройство. Прототип устройства суммировал и вычитал пятиразрядные десятичные числа. Паскаль изготовил более десяти таких вычислителей, причём последние модели оперировали числами с восемью десятичными разрядами.
- ▣ 1673 год известный немецкий философ и математик Готфрид Вильгельм ǹейбниц построил механический калькулятор, который выполнял умножение, деление, сложение и вычитание. Позже ǹейбниц описал двоичную систему счисления и обнаружил, что если записывать определенные группы двоичных чисел одно под другим, то нули и единицы в вертикальных столбцах будут регулярно повторяться, и это открытие навело его на мысль, что существуют совершенно новые законы математики. Лейбниц понял, что двоичный код оптимален для системы механики, которая может работать на основе перемежающихся активных и пассивных простых циклов. Он пытался применить двоичный код в механике и даже сделал чертёж вычислительной машины, работавшей на основе его новой математики, но вскоре понял, что технологические возможности его времени не позволяют создать такую машину.
- ▣ ǽримерно в это же время Исаак ǻьютон закладывает основы математического анализа.
- **1723 год немецкий математик и астроном Христиан Людвиг Герстен на основе работ Лейбница** создал арифметическую машину. Машина высчитывала частное и число последовательных операций сложения при умножении чисел. Кроме того, в ней была предусмотрена возможность контроля за правильностью ввода данных.
- $\Box$  1786 год немецкий военный инженер Иоганн Мюллер в ходе работ по усовершенствованию механического калькулятора на ступенчатых валиках Лейбница, придуманного его соотечественником Филиппом Хахном, выдвигает идею «разностной машины» - специализированного калькулятора для табулирования логарифмов, вычисляемых разностным методом.
- $\Box$  1801 год Жозеф Мари Жаккар строит ткацкий станок с программным управлением, программа работы которого задается с помощью комплекта перфокарт.
- $\Box$  1820 год первый промышленный выпуск арифмометров. Первенство принадлежит французу Тома де Кальмару.
- ▣ 1822 год английский математик ȅарльз Бэббидж изобрёл, но не смог построить, первую разностную машину (специализированный арифмометр для автоматического построения математических таблиц)  $\sigma$   $\sigma$   $\sigma$
- $\Box$  1840 год Томас Фаулер (англ. Great Torrington) построил деревянную троичную счётную машину с троичной симметричной системой счисления.
- $\blacksquare$  1855 год − братья Георг и Эдвард Шутц (англ. George & Edvard Scheutz) из Стокгольма построили первую разностную машину на основе работ Чарльза Бэббиджа.
- $\Box$  1876 год русским математиком П. Л. Чебышевым создан суммирующий аппарат с непрерывной передачей десятков. В 1881 году он же сконструировал к нему приставку для умножения и деления (арифмометр Чебышёва).
- $\Box \qquad 1884\!-\!1887$  годы  $-$  Холлерит разработал электрическую табулирующую систему, которая использовалась в переписях населения США 1890 и 1900 годов и Российской империи в 1897 году.
- ▣ 1912 год создана машина для интегрирования обыкновенных дифференциальных уравнений по проекту русского учёного А. Н. Крылова.
- **Зал счётных машин «Computing Division» Казначейства США. 1920-е**
- $\Box$  1927 год в Массачусетском технологическом институте (МІТ) Вэниваром Бушем был разработан механический аналоговый компьютер.
- **1938 год немецкий инженер Конрад Цузе вскоре после окончания в 1935 году** Берлинского политехнического института построил свою первую машину, названную  $Z1.$  (В качестве его соавтора упоминается также Гельмут Шрейер (нем. Helmut Schreyer)). Это полностью механическая программируемая цифровая машина. Модель была пробной и в практической работе не использовалась. Её восстановленная версия хранится в Немецком техническом музее в Берлине. В том же году Цузе приступил к созданию машины Z2 (Сначала эти компьютеры назывались V1 и V2. По немецки это звучит «Фау $1$ » и «Фау $2$ » и чтобы их не путали с ракетами, компьютеры переименовали в Z $1$  и Z $2$ ).
- 

### $\blacksquare$  Компьютер ЭНИАК

- $\Box$  1941 год Конрад Цузе создаёт первую вычислительную машину Z3, обладающую всеми свойствами современного компьютера.
- $\Box$  1942 год в Университете штата Айова Джон Атанасов и его аспирант Клиффорд Берри (англ. Clifford Berry) создали (а точнее — разработали и начали монтировать) первый в США электронный цифровой компьютер ABC. Хотя эта машина так и не была завершена (Атанасов ушёл в действующую армию), она, как пишут историки, оказала большое влияние на Джона Мокли, создавшего двумя годами позже ЭВМ ЭНИАК.
- $\Box$  Начало 1943 года успешные испытания прошла первая американская вычислительная машина Марк I, предназначенная для выполнения сложных баллистических расчётов американского Валия в Саветского Валия в Саветского Валия в Саветского Валия в Саветского Валия в Саветского В
- ▣ Ǹонец 1943 года заработала британская вычислительная машина специального назначения Colossus. Машина работала над расшифровкой секретных кодов фашистской Германии.
- ▣ 1944 год Ǹонрад Ȅузе разработал ещё более быстрый компьютер Z4, а также первый язык программирования высокого уровня Планкалкюль.
- ▣ 1946 год создана первая универсальная электронная цифровая вычислительная машина ЭНИАК.
- $\Box$  1950 год группой Лебедева в Киеве создана первая советская электронная вычислительная машина.
- ▣ 1957 год американской фирмой NCR создан первый компьютер на транзисторах.
- ▣ 1958 год ǻ. ǽ. Брусенцов с группой единомышленников построил первую троичную ЭВМ с позиционной симметричной троичной системой счисления «Сетунь».

## **Использование компьютерных технологий в машиностроении**

- $\Box$   $\Box$  Первым современным роботом стал Unimate, робот с механической рукой, разработанный для General Motors в 1961, выполнявший последовательность действий, записанную на магнитный барабан.
- Активное производство роботов началось в 1970-е годы. Прежде всего, они стали использоваться в производстве, для выполнения однообразных (и часто опасных) операций. Больше всего промышленных роботов используется в автомобильной промышленности, где они работают на штамповочных и сварочных участках, в покрасочных камерах, на сборке. Разумеется, роботы не могли сразу заменить людей в промышленности, но доля человеческого труда в производстве с тех пор неуклонно сокращается. Полностью автоматизированные фабрики, такие как фабрика IBM для сборки клавиатур в Техасе, называются "фабрики без освещения".  $\Pi$ юди там уже не нужны: абсолютно всё производство, от момента выгрузки материалов и до получения готовой продукции у погрузочных ворот, полностью роботизировано и может работать круглосуточно и без выходных.
- ▣ ǽроизводство автомобилей и самолётов в гражданском строительстве. ▣ Использование новых программных технологий(робототехники) дало возможность увеличить выпуск продукции и поднять производительность труд

## **Производство**

- $\Box$   $\;$   $\;$  Различные виды работ на заводах, скажем, такие, как на линиях сборки  $\;$ автомобилей, включают многократно повторяющиеся операции, например затягивание болтов или окраску деталей кузова. Роботы выполняют повторяющиеся операции без тени неудовольствия или признаков усталости. Компьютеры ни на мгновение не теряют внимания к производственному процессу и не нуждаются в перерывах на обед.
- $\Box$   $\quad$   $\rm Po$ боты могут также выполнять работу, которая для людей оказывается слишком тяжёлой или даже невозможной, например, в условиях сильной жары или лютого мороза. Они могут готовить опасные химические препараты, работать в сильнозагрязнённом воздухе и полнейшей темноте. Нередко один робот может заменить на заводе двух рабочих.
- ▣

### ▣ **Комментарий:**

▣ Я согласен с этим материалом, так как в нём выражается польза роботов на заводе, их большое значение в производстве, благодаря им человек тратит намного меньше времени на сборку

## **Производство Помощь компьютера производству**

- ▣ **Компьютер на заводе**
- **Какое применение находят компьютеры для решения производственных задач??**
- ▣ Для контроля за чем используется компьютер?
- ▣ ȅто такое робот?

▣ ▣ ▣

- ▣ ȅему способствует применение роботов?
- ▣ Ǹомпьютеры находят применение при выполнении широкого круга производственных задач.
- ▣ Ȁак, например, диспетчер на крупном заводе имеет в своём распоряжении автоматизированную систему контроля, обеспечивающую бесперебойную работу различных агрегатов.
- ▣ Ǹомпьютеры используются также для контроля за температурой и давлением при осуществлении различных производственных процессов. Когда повышение и понижение температуры или давления превышает допустимую норму, компьютер немедленно подаёт сигнал на регулирующее устройство, которое автоматически восстанавливает требуемые условия. Также управляется компьютером робот.
- ▣ Ǿобот механическое устройство, управляемое компьютером. В отличие от роботов, которые можно увидеть в магазинах или в кино, промышленные роботы, как правило, не похожи на человека. Более того, часто это просто большие металлические ящики с длинными руками, приводимыми в действие механическим образом.
- ▣ ǹюдей не видно, работают одни роботы
- ▣ В целом применение роботов способствует повышению производительности труда и снижению стоимости производства.

# **Компьютеры на заводе**

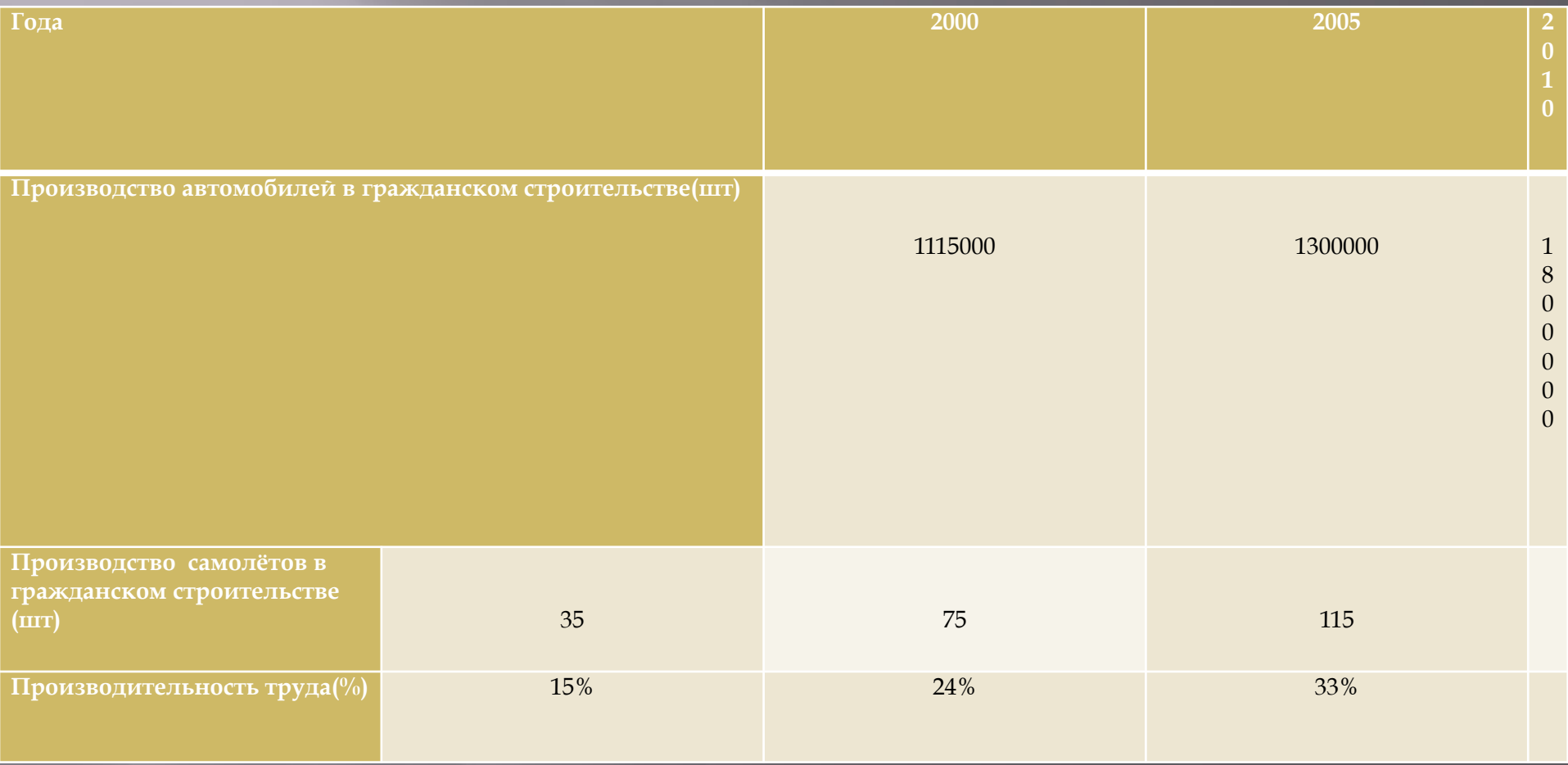

## ▣ **Комментарий:**

▣ ǻа протяжении 70-х гг. XX в. успехи информатики приводят к технологической революции в конструкторских бюро, поскольку развивается система конструирования с участием компьютера. Эти системы содержат интерактивные графические компоненты, позволяющие оператору непрерывно создавать и изменять чертежи, решать в течение нескольких секунд сложные геометрические задачи и делать видимым перемещение деталей какого-либо механизма.

# Использование компьютеров в сфере обслуживании

- Главным направлением перестройки менеджмента и его радикального усовершенствования, приспособления к современным условиям стало массовое использование новейшей компьютерной и телекоммуникационной техники, формирование на ее основе высокоэффективных информационноуправленческих технологий. Средства и методы прикладной информатики используются в менеджменте и маркетинге. Новые технологии, основанные на компьютерной технике, требуют радикальных изменений организационных структур менеджмента, его регламента, кадрового потенциала, системы документации, фиксирования и передачи информации. Особое значение имеет внедрение информационного менеджмента, значительно расширяющее возможности использования компаниями информационных ресурсов. Развитие информационного менеджмента связано с организацией системы обработки данных и знаний, последовательного их развития до уровня интегрированных автоматизированных систем управления, охватывающих по вертикали и горизонтали все уровни и звенья производства и сбыта.
	- В современных условиях эффективное управление представляет собой ценный ресурс организации, наряду с финансовыми, материальными, человеческими и другими ресурсами. Следовательно, повышение эффективности управленческой деятельности становится одним из направлений совершенствования деятельности предприятия в целом. Наиболее очевидным способом повышения эффективности протекания трудового процесса является его автоматизация. Но то, что действительно, скажем, для строго формализованного производственного процесса, отнюдь не столь очевидно для такой изящной сферы, как управление. Трудности, возникающие при решении задачи автоматизированной поддержки управленческого труда, связаны с его спецификой. Управленческий труд отличается сложностью и многообразием, наличием большого числа форм и видов, многосторонними связями с различными явлениями и процессами. Это, прежде всего, труд творческий и интеллектуальный. На первый взгляд, большая его часть вообще не поддается какой-либо формализации. Поэтому автоматизация управленческой деятельности изначально связывалась только с автоматизацией некоторых вспомогательных, рутинных операций. Но бурное развитие информационных компьютерных технологий, совершенствование технической платформы и появление принципиально новых классов программных продуктов привело в наши дни к изменению подходов к автоматизации управления производством.
- Средства механизации и автоматизации управленческого и инженерно-технического труда
- называются организационной техникой (оргтехникой). К ним относится достаточно большой перечень технических средств:, персональные компьютеры и их периферийные устройства, копировальную технику индивидуального использования, телефакс и т. д.
- Эффективность управленческой деятельности в значительной мере определяется качеством реализации коммуникативной функции - способностью информационного взаимодействия различных компонентов системы управления лруг с лругом и с внешней срелой.
- В области компьютерных технологий в последние два десятилетия не было, наверное, более активно развивающеюся направления, чем становление и развитие вычислительных сетей, составивших основу так называемых сетевых технологий. Наблюдавшийся все эти годы бурный технологический прогресс микроэлектроники проявился не только в чисто компьютерной сфере, но и в производстве средств связи, с помощью которых распределенные в пространстве компьютеры объединяются в единую систему - вычислительную сеть(локальная вычислительная сеть)
- Отметим и то, что хотя первые компьютерные сети 70-х гг. возникали в первую очередь как крупномасштабные (глобальные) вычислительные сети, в конце 80-х и в начале 90-х гг. наиболее массовое распространение получили именно распространение ЛВС, их расширение, накопленный опыт, а также новые теоретические исследования, в свою очередь, активизировали дальнейшее теорети теские исследования, в свою о тередв, активизировали дальнеишее<br>развитие крупномасштабных сетей. Весьма убедительным примером<br>достигнутого сегодня прогресса в области проектирования и использования<br>крупномасштабны сетей локальных вычислительных сетей Заключение
	- Таким образом, информационные технологии включают в себя методы преобразования информации по заданному свойству в заданном направлении, что реализуется соответствующими средствами, называемыми инструментальными. Также включают в себя необходимый технический комплекс и соответствующее программное обеспечение, образуя сложные программно-аппаратные компьютерные системы с разнообразными функциями<br>и возможностями поддержки управленческой деятельности.
	- На настоящий момент существует достаточно широкий спектр продукции,<br>призванной удовлетворить самые разнообразные нужды, как небольших<br>компаний, так и компаний-гигантов. Эти программные продукты в полной мере охватывают все аспекты деятельности предприятий, от логистики, маркетинга, производства, сбыта, до бухгалтерского учета и управления персоналом

 $\Box$ 

# **Применение компьютеров в медицине**

- ▣ Ǻедицина на современном этапе из-за огромного количества информации нуждается в применении компьютеров: в лаборатории при подсчете формулы крови, при ультразвуковых исследованиях, на компьютерном томографе, в электрокардиографии и т. д.
- Рабочее место секретаря тут компьютер употребляется для печати принципиальных документов и хранении их в памяти (годовые отчеты, заявки, приказы); в бухгалтерии больницы с помощью компьютеров начисляется заработная плата; в администрации делается учет инвентарного оборудования; в приемном отделении делается учет поступающих больных и их регистрация по отделениям; с помощью компьютерной внутрибольничной сети делается учет, хранение и расход медикаментов по больнице; у врачей возникла возможность с помощью веба воспользоваться современной литературой. Компьютерные технологии частенько употребляются в электрокардиографии, рентгенологии, эндоскопии, ультразвуковых исследованиях, лаборатории.
- ▣ Вывод внедрение компьютеров в медицине безгранично**.**
- 

▣ ǽочему медицина считается сложной наукой?

- ▣ Для чего врач использует компьютер в качестве помощника?
- ▣ Для чего нужен прибор "сканирующая кошка"?
- ▣ Ǹак могут быть использованы компьютеры при лечении в госпиталях, клиниках и лабораториях?
- 
- 
- ▣ Ǹомпьютеры находят широкое применение не только в учреждениях и на промышленных предприятиях, но и в медицине. Врачи, сёстры, а также фармацевты и представители других медицинских специальностей рассматривают компьютер как неотъемлемый инструмент их работы.
- ▣ Ǹак часто вы болеете? Вероятно, у вас была простуда, ветрянка, болел живот? Если в этих случаях вы обращались к доктору, скорее всего он проводил осмотр быстро и достаточно эффективно. Однако медицина - это очень сложная наука.
- ▣ ǿуществует множество болезней, каждая из которых имеет только ей присущие симптомы. Ǹроме того, существуют десятки болезней с одинаковыми и даже совсем одинаковыми симптомами. В подобных случаях врачу бывает трудно поставить трудный диагноз. И здесь ему на помощь приходит компьютер.
- ▣ В настоящее время многие врачи используют компьютер в качестве помощника при постановке диагноза, т.е. для уточнения того, что именно болит у пациента. Для этого больной тщательно обследуется, результаты обследования сообщаются компьютеру.
- **Мерез несколько минут компьютер сообщает, какой из сделанных анализов дал аномальный результат. При этом он может назвать возможный диагноз.**
- 
- 
- ▣ Ǹонечно, окончательное решение принимает врач, но компьютер ускоряет процесс принятия решения. Ǹроме того, поскольку может хранить в своей памяти значительно больше информации, чем человек, то необычное заболевание может быть установлено с её помощью значительно быстрее, чем без неё.
- 
- ▣ Ȁакой компьютер помогает врачу быстро и эффективно проводить профилактический осмотр. ǻапример, прибор носящий название "сканирующая кошка" (CAT scaner), даёт точное изображение внутренних органов человека. Между прочим, такая "кошка" не имеет ничего общего с домашним животным на четырёх лапах. Это – сокращение от "сomputer-aided tomography" (компьютерная томография), а томография – это один из методов рентгеновского исследования.
- 
- ▣ ǽредставьте себе на мгновение человека, у которого случился сердечный приступ, и его увезли в больницу. ǿейчас он чувствует себя неплохо, но всё ещё находится в отделении интенсивной терапии. Здесь он "подключён"к компьютеру, который следит за числом сердечных сокращений: если оно вдруг уменьшится до опасного уровня, компьютер немедленно сообщит об этом врачу или сестре.
- 
- ▣ А вот другая ситуация. Вы пришли в аптеку, чтобы заказать лекарство от зубной боли. Аптека, в которую вы обратились, имеет вычислительную систему, где хранится история болезни каждого клиента этой аптеки. Прежде чем провизор отпустит вам лекарство, он посмотрит вашу историю болезни. Ага… Согласно "показаниям" компьютера, вы уже принимали другой препарат, который был выписан лечащим врачом. Сочетание этого

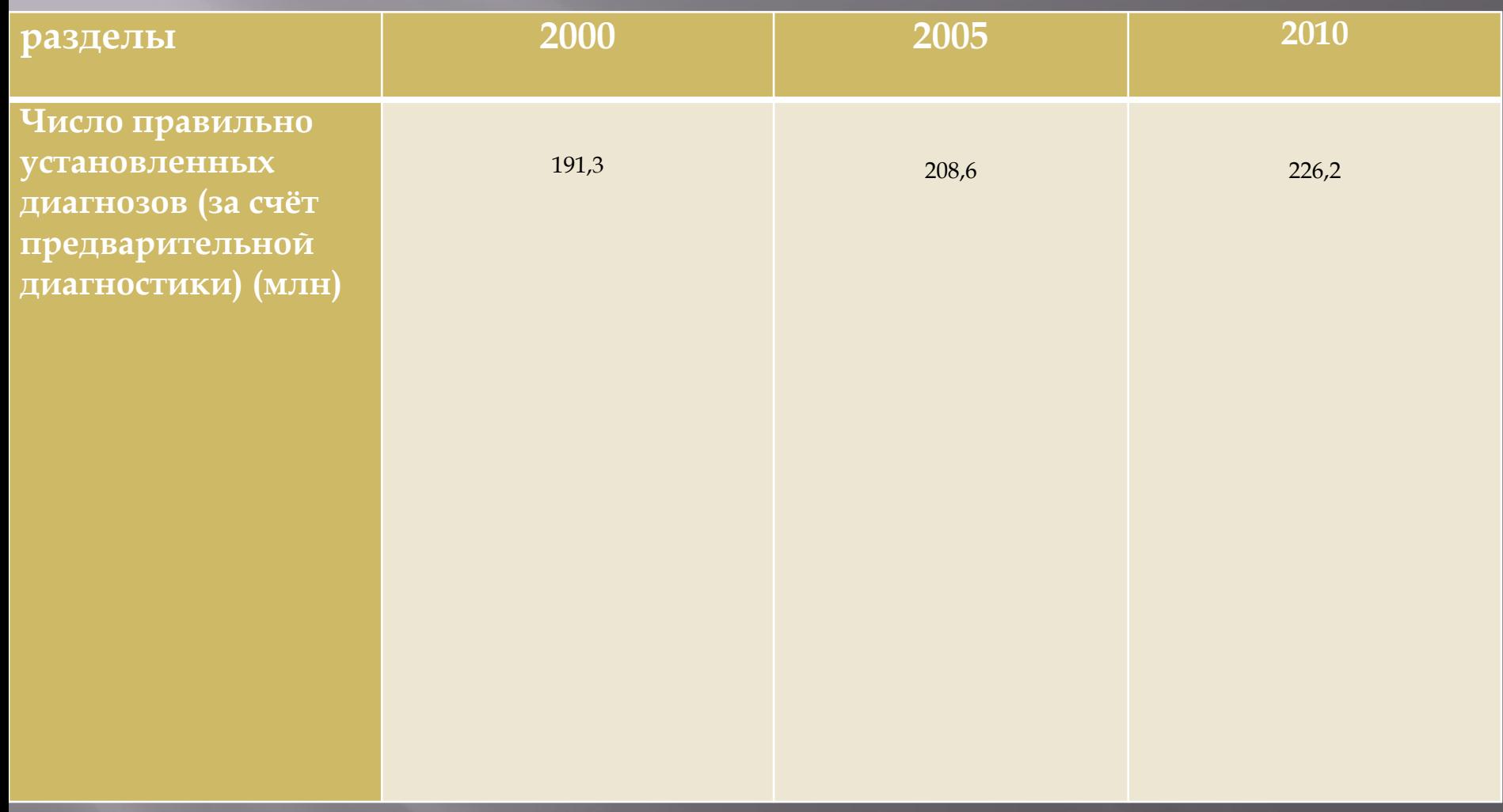

- В обоквых остранятий в советах недицинских исследованиях. Они позволяют установить, как влияет загрязнение воздуха на заболеваемость населения данного района. Кроме того, с их помощью можно изучать влияние ударов на различные части тела, в частности последствия удара при автомобильной катастрофе для черепа и позвоночника человека.
- ▣ Банки медицинских данных позволяют медикам быть в курсе последних научных и практических достижений.
- ▣ ǿети ЭВǺ используются для пересылки сообщений о донорских органах, в которых нуждаются больные, ожидающие операции трансплантации.
- ▣ Вычислительная техника используется для обучения медицинских работников практическим навыкам. На этот раз компьютер выступает в качестве больного, которому требуется немедленная помощь. ǻа основании симптомов, выданных компьютером, обучающийся должен определить курс лечения. Если он ошибся, компьютер сразу показывает это.
- ▣ Ǹомпьютеры используются для создания карт, показывающих скорость распространения эпидемий.
- ▣ Ǹомпьютеры хранят в своей памяти истории болезни пациентов, что освобождает врачей от бумажной работы, на которую уходит много времени, и позволяет больше времени уделять самим больным.

▣ Ǹомпьютерная программа помогает отслеживать состояние пациента

▣ Использование компьютера в медицине

### ▣ **Комментарий:**

▣

 $\Box$   $\hbox{C}$  помощью компьютеров можно изучать возможные последствия ударов для позвоночника и черепа человека при автомобильных катастрофах. Медицинские базы данных позволяют специалистам быть всегда в курсе современных научно-практических достижений. Компьютерные сети также широко используются для обмена информацией о донорских органах, в которых нуждаются критические пациенты, ожидающие трансплантации. Кроме того, компьютеры являются идеальным инструментом для обучения медработников. В таких случаях компьютеры «играют роль больного» и на основании выданных им симптомов, ассистент должен определить диагноз и назначить курс лечения. В случае ошибки обучающегося компьютер незамедлительно отобразит ее и укажет на источник отклонения. Без компьютеров не обходятся и эпидемиологические службы, которые использует ЭВМ для создания эпидемиологических карт, позволяющих следить за скоростью и направлением распространения эпидемий. Говорить о пользе компьютеров в медицине можно долго, но никогда заключение без эмоционального компьютера не сможет сравниться с важным решением, которое должен принять человек.

### ▣ **Заключение:**

▣ Ǹомпьютеры никогда не могут механизировать искусство медицины. И не могут устранить потребность человека. Ȁо, что они могут сделать, это помочь нам актуальной и своевременной информации, чтобы нести на нашу заботу отдельных пациентов. Они также могут помочь запустить медицинские учреждения и больницы таким образом, что сделает хороший бизнес. Именно поэтому многие врачи приняли компьютер и информационные технологии сделали неотъемлемой частью их подход к пациенту. Именно поэтому они были в состоянии удовлетворить растущие потребности патентов на удивление хорошо.

### ▣ **1. «Акусон» – разработка XXI века.**

- ▣ ǻа рубеже XXI века компания создала принципиально новый метод получения ультразвуковой информации – Технологию Когерентного Формирования Изображений. Эта разработка рекомендована в платформе «Секвойя» и употребляет 512 (Sequoiy 512) либо 256 (Sequoiy 256) электронных приемно-передающих каналов, принцип формирования множественных лучей , а также сбор, кодирование и обработку информации как об амплитуде, так и о фазе отраженного сигнала. Имеющиеся системы, работающие по принципу построения изображения «по лучу», не употребляют информацию о фазе отраженного эха, т. Е. Ǽбеспечивают только половину информационной емкости сигнала. ǹишь с появлением технологии Sequoiy™ стало вероятным получить ультразвуковые изображения, основанные на использовании полной ультразвуковой информации об объекте, содержащейся не лишь в амплитуде, но и в фазе ультразвукового эха. Абсолютное превосходство данного типа исследования уже не вызывает сомнения, в особенности при сканировании пациентов с лишним весом. Сейчас стало вероятным употреблять вторую гармонику без введения контрастных препаратов и не лишь в кардиологии, но и в общей визуализации и в сосудистых применениях. При этом употребляются все режимы сканирования.
- ▣ ǻовыми разработками компании являются также датчики с расширенным спектром сканирования. В настоящее время доступный для сканирования стал предел от 1 до 15 МГц. Ȁаковым образом, глубина проникания ультразвука достигает уже 36 см, а используя технологию множественных гармоник в одном датчике, можно добиться прекрасного свойства изображения на хоть какой глубине, вплоть до оценки ультраструктуры слоев кожи.
- ▣ ǿоздание цифровой ультразвуковой лаборатории дозволяет управлять потоками информации, передавать её по локальным сетям, хранить и обрабатывать. Делается запись на сменный магнитно-оптический диск, как в статическом формате, так и в режиме произвольно выбранного по длительности клипа, – контролировать работу ультразвукового аппарата через персональный компьютер, осуществлять связь с другими ультразвуковыми аппаратами через глобальную сеть веб (модемная связь – Web Pro ©).
- ▣ ǽрименение такового ультразвука позволило выявлять опухоли клеточно-почечного рака. Ǽдной из важнейших задач при выявлении злокачественных опухолей является их дифференциальная диагностика от доброкачественных образований различной природы.
- ▣ **2. Ядерное медицинское приобретение в России**
- ▣ ǿ. Д. Ǹалашников был ведущим специалистом в области ядерного медицинского приборостроения. Он разработал спец проект миниатюрной транспортабельной палитра камеры – камеры на базе полупроводникового детектора с компьютером - ноутбуком. Уже сейчас проводятся экспериментальные эталоны малогабаритных палитра – камер с массой не более 100 кг.

### ▣ **3. Современные тенденции магнитного резонанса в медицине**

 $\Box$  Магнитный резонанс в медицине – это на сейчас крупная область медицинской науки. Магнитно-резонансная томография (МРТ),  $\,$ магнитно-резонансная ангиография (MPA) и MP – invivo спектроскопия (МРС) являются практическими применениями этого способа в радиологической диагностике. ǻо этим далеко не исчерпывается значение магнитного резонанса для медицины. МР диапазоны отражают процессы метаболизма. На базе МР спектроскопии биологических жидкостей (кровь, моча, спинномозговая жидкость, амниотическая жидкость, простатический секрет и т. д.) стараются развивать способы скрининга множества заболеваний. ▣ Быстрые способы сканирования:

▣ Быстрые (<20 сек) и сверхбыстрые (<500 м сек) способы сканирования, в частности с диагностическим контрастом по Т2, все больше заменяют традиционные способы. Даже самый стремительный способ – эхо планарная томография – становится обычным способом на большинстве коммерческих МР – томографов. Это не лишь желание уменьшить время исследования, но и внедрение в клинику новейших способов, основанных на высчитывании и обработке огромного количества томограмм,

#### 4. Некоторые аспекты программной реализации компьютеризированного комплекса пульсовой  $\Box$ диагностики.

- Посреди разных методик диагностики заболеваний пульсовая диагностика тибетской медицины занимала особенное место. Это определяется рядом обстоятельств, посреди которых немаловажное значение имела скопленная внутри нее большая база знаний по распознаванию патологических состояний человеческого организма, причем эта база знаний достаточна информативна и отлично структурирована для того, чтоб быть переведенной на язык формальных описаний 6. Амбулаторная карта в кармане пациента.
- В настоящее время в различных странах обширно употребляются системы скопления информации о пациенте с внедрением смарт-карт. Это дозволяет программа «Dent Card», которая замечательно зарекомендовала себя в странах Европы и в России.
- Эта карта дозволяет скоро, точно, и однозначно найти кем, когда и в каких пределах застрахован пациент. Всю информацию о нем можно поделить на визуальную и информацию, записанную в память числа.
- Существует несколько обстоятельств использования компьютерной системы "Dent Card":
- система кодировки исключает хоть какой несанкционированный доступ в базу данных, что в перспективе является одним из принципиальных факторов защиты конфиденциальности информации о пациенте в работе русских страховых компаний;
- "Dent Card" имеют высшую степень надежности возможность ошибок при вводе и перезаписи существенно снижаются;
- в случае обращения пациента к скорой помощи обеспечивается быстрота доступа и четкость медицинских данных, что увеличивает качество медицинского обслуживания.
- При каждом посещении лечащий врач сходу же получает детализированную информацию по:
- истории болезни (диагноз, итог обследований, проводившиеся исцеления);
- факторам риска;
- аллергиям;
- хирургическому исцелению;
- трансплантатам;
- назначавшимся лекарственным средствам;
- посещениям врачей;
- Планируется внедрение чет-карт с памятью более 2 кБ заместо 256 Б.
- Врачу стоматологу довольно их просто «пролистать», чтоб ознакомиться со всей информацией о пациенте либо просто распечатать их на принтере.
- Использование "Dent Card" дает возможность автоматизировать сделки меж медицинским учреждением и страховой компанией. В перспективе возможна модернизация обмена информации меж стоматологическими клиниками – сбор, хранение, обработка. Не считая того, компьютерная система "Dent Card" отвечает большинству требований работы современной русской стоматологической поликлиники и поможет решить многие административные задачки, что существенно сделает лучше качество лечебного процесса и понизит расходы на его воплощение

## **Проблема**

- ▣ Где есть положительные результаты, есть и проблемы. Негативное влияние компьютеров на людей в нашем обществе является то, что люди могут стать чрезмерно зависимыми от них. Они полагаются на компьютер, чтобы делать все. Когда компьютер не работает из проблемы, они становятся расстроенные. Не надо очень сильно надеяться на компьютер. Он не всегда дает правильные ответы. Есть случаи, когда компьютер сделает неправильный диагноз, который может привести к ухудшению состояния пациента.
- ▣ Еще одна проблема с компьютерами, является то, что они склонны к вирусам и поломкам. Если вирус попадает в компьютер, он имеет потенциал, чтобы уничтожить все файлы в нем. Затем все истории болезни пациента, будут потеряны. Тем не менее, сканирование компьютера на наличие вирусов и создания резервных копий жесткого может предотвратить это.

## **перечень литературы:**

- ▣ 1. Автоматизированные информационные технологии в экономике: Учебник./Под ред. проф. Г.А.Титоренко. - М.: Компьютер, ЮНИТИ, 2007.
- 
- $\Box$  2. Годин В.В., Корнеев И.К. Управление информационными ресурсами: 17модульная программа для менеджеров «Управление развитием организации». Модуль 17. - М.: «ИНФРА-М», 2009.
- $\Box$  3. Громов Г.Р. Очерки информационной технологии. М.: ИнфоАрт, 2008.
- $\Box$  4. Данилевский Ю.Г., Петухов И.А., Шибанов В.С. Информационная технология в промышленности. - Л.: Машиностроение. Ленингр. отделение, 2008.
- 
- $\Box$  5. Информационные системы в экономике: Учебник. / Под ред. проф. В.В. Дика. - М.: Финансы и статистика, 2006.
- ▣ 6. Информационная технология, экономика, культура / ǿб. обзоров и рефератов. - М.: ИНИОН РАН, 2005.
- 
- 
- ▣ 7. Ǹашинский Ю.И., ǿатолина Ǻ.ǻ. Ǽ совершенствовании парадигмы создания системы межгосударственного обмена информацие $\bar{\hbar}\,/\,/\,$ Проблемы информатизации: Науч.-практ. журнал. Мн.: НЦПИ, 2008.
- $\,$   $\,$   $\,$   $\,$  8.  $\,$  Корнеев И.К., Година Т.А. Информационные технологии в  $\,$ управлении: Учеб. пособие для вузов/ ГУУ. - М.: ЗАО «Финстатинформ», 2009.
- ▣ 9. Ȇимко В.И. Информационные технологии инструментальная база экономических преобразований при переходе к рынку //Бюллетень «Технологическое оборудование и материары».- 1995.- № 5.
- ▣10. Журнал «Ǻедицинские новости» за февраль 2000 года
- ▣ 11. Журнал «Ǻедицинская техника» 1999 2000 г.
- ▣ 12. ǻаучно-практический журнал №3, №7, 1999 год, том VIII.